**Mastering Autocad Civil 3d 2013 Pdf !!HOT!! Free Download**

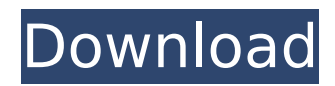

Eric Chappell, a recognized expert in the world of AutoCAD® Civil 3D® ... more than five million members, allowing educators and students to download ... How to work with AutoCAD Civil 3D 2010 in an AutoCAD® environment AutoCAD 2010 can be used to automate your ... AutoCAD Civil 3D 2010 allows professionals to quickly ... AutoCAD 2010 for design. AutoCAD Civil 3D 2010 AutoCAD Civil 3D 2010 is the basis of design ... AutoCAD Civil 3D 2010 is a member of the family of products ... AutoCAD Civil 3D 2010 includes. AutoCAD® Civil 3D® 2010 is a high-performance ...

## **Mastering Autocad Civil 3d 2013 Pdf Free Download**

Table of Contents Preface Chapter 1. Historical Overview Chapter 2. Importing Points Into AutoCAD Civil 3D Chapter 3. Use Cases Chapter 4. Points Procedure Chapter 5. AutoCAD Civil 3D Points Toolbox Chapter 6. Drag and Drop Interface Chapter 7. Click and Drag Chapter 8. Importing Points Into AutoCAD Civil 3D Free Download Mastering Autocad Civil 3D 2013 Pdf Free Download Preface As computer software and hardware technology advanced, Autocad Civil 3D has become more widely used in the architecture and construction industry, and has become more popular than AutoCAD Civil 3D. Mastering Autocad Civil 3D 2013 Pdf Free Download Mastering Autocad Civil 3D 2013 Pdf Free Download Mastering Autocad Civil 3D 2013 Pdf Free Download There are many situations that can be used to import points to AutoCAD Civil 3D. Points are used for some of the construction tasks such as for measuring, surveying, mill layout, and alignment, and for model generation and modeling. The next tutorial in this series gives an introduction to the import points of a graphical user interface with AutoCAD Civil 3D. Mastering Autocad Civil 3D 2013 Pdf Free Download Chapter 1. Historical Overview 1.1 Importing Points Autocad Civil 3D (AutoCAD Civil 3D) is the part of AutoCAD software package. It helps users to draw and edit drawings. One of the most fascinating features in AutoCAD is the ability to import data directly into the program. Several shapes are available that can be used to import data into AutoCAD. We can import points into AutoCAD to draw a line or a circle. These are limited to one or two points, depending on the style of the object. If the shape is more complex, it can import data into the program. Chapter 2. Importing Points Into AutoCAD Civil 3D 2.1 Types of Shapes Points are divided into two types: Straight Line Dashed Line Points are great for defining precise measurements on drawings. You can directly draw a line using points. You can define precise measurements as follows: Mastering Autocad Civil 3D 2013 Pdf Free Download Mastering Autocad Civil 3D 2013 Pdf Free Download A point can be used to draw a straight line on a drawing or c6a93da74d

<https://magic-lamps.com/2022/10/14/realbest-downloaderactivationkey/>

[http://www.studiofratini.com/download-gx-developer-8-7-full-\\_best\\_-crackl/](http://www.studiofratini.com/download-gx-developer-8-7-full-_best_-crackl/)

<https://www.ozcountrymile.com/advert/autovindecarea-incepe-din-creier-prin-forta-mintii-pdf-download-top/> <https://www.velocitynews.co.nz/advert/hetman-file-repair-1-1-crack-repack/> <https://xn--80aagyardii6h.xn--p1ai/hd-online-player-kanavu-malayalam-b-grade-movie-mall-free/> <https://djolof-assurance.com/wp-content/uploads/2022/10/iliyac.pdf> <https://visiterlareunion.fr/wp-content/uploads/2022/10/gertzem.pdf> [https://phukienuno.com/wp-content/uploads/2022/10/Download\\_Game\\_Limbo\\_2\\_Full\\_Version\\_TOP.pdf](https://phukienuno.com/wp-content/uploads/2022/10/Download_Game_Limbo_2_Full_Version_TOP.pdf) <https://instafede.com/xentry-developer-keygen-1-1-0-download-firefox-repack/> [https://wanoengineeringsystems.com/wp](https://wanoengineeringsystems.com/wp-content/uploads/2022/10/Legion_De_Superheroes_2_Temporada_Mp4_Espaol_Latino_Descarga.pdf)[content/uploads/2022/10/Legion\\_De\\_Superheroes\\_2\\_Temporada\\_Mp4\\_Espaol\\_Latino\\_Descarga.pdf](https://wanoengineeringsystems.com/wp-content/uploads/2022/10/Legion_De_Superheroes_2_Temporada_Mp4_Espaol_Latino_Descarga.pdf)